# **40Gbps Ethernet Hardware Demo Quick Starter Guide**

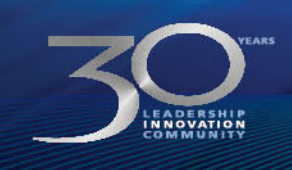

봄

MEASURABLE ADVANTAGE™

@ 2013 Altera Corporation-Confidential

## **Download Design From AlteraWiki**

# **Download Zipped Design from this link**

− [http://www.alterawiki.com/wiki/40Gbps\\_Ethernet\\_MACPHY\\_IP\\_Hardware\\_D](http://www.alterawiki.com/wiki/40Gbps_Ethernet_MACPHY_IP_Hardware_Demo_Design_using_QSFP) emo\_Design\_using\_QSFP

## **Unzip the compressed package**

- − There is a Quartus Archived design
- The directory "run\_system\_console" contains TCL scripts for this Demo

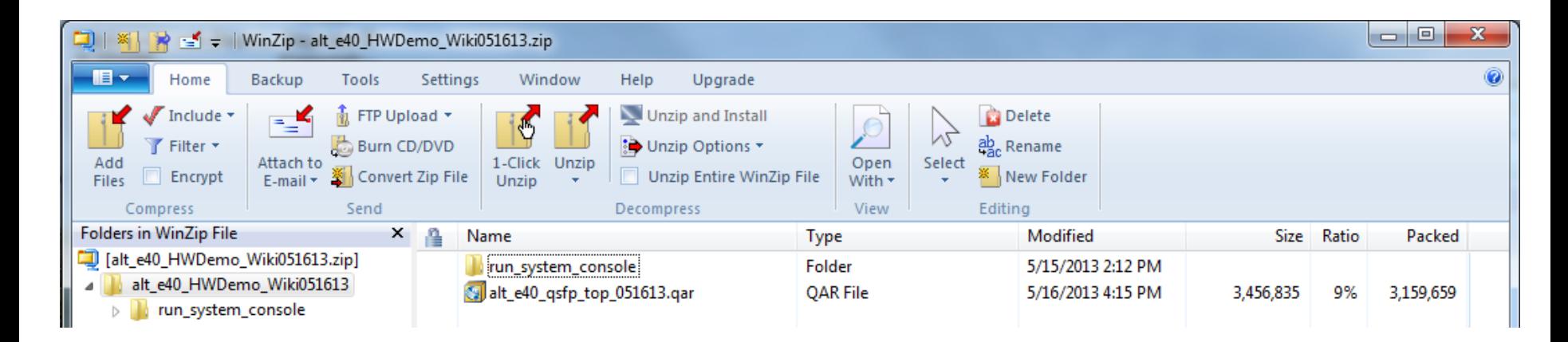

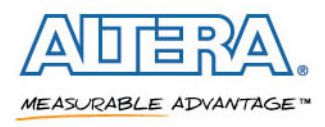

## **Start Quartus II and Load Project**

- Start Quartus II software 13.0 production release
- **Click "Open Existing Project"**
- **Open "alt\_e40\_qsfp\_top\_051613.qar"**

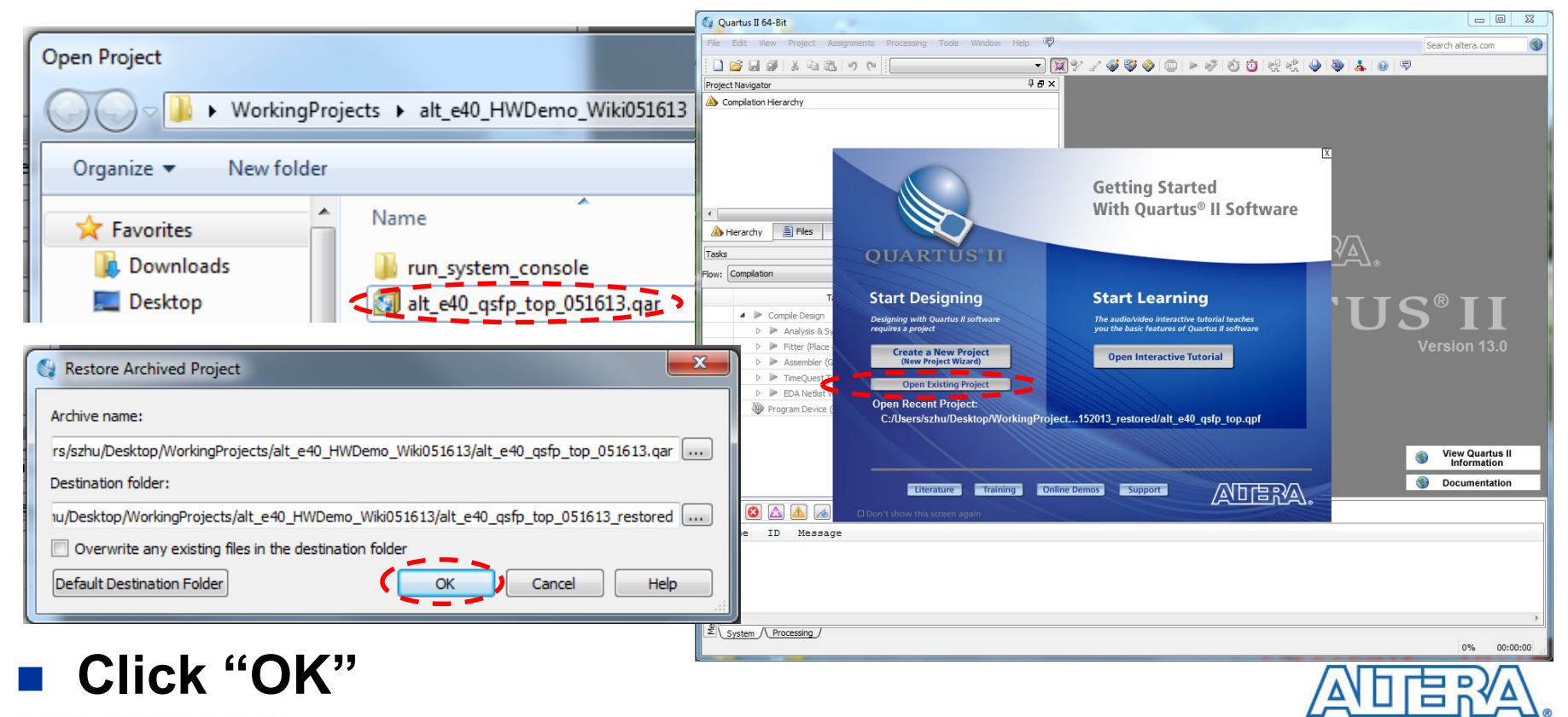

MEASURABLE ADVANTAGE™

© 2013 Altera Corporation-Confidential

# **Open SignalTap II Logic Analyzer**

**Click "Files"**

# **Double Click "alt\_e40\_qsfp\_top.stp"**

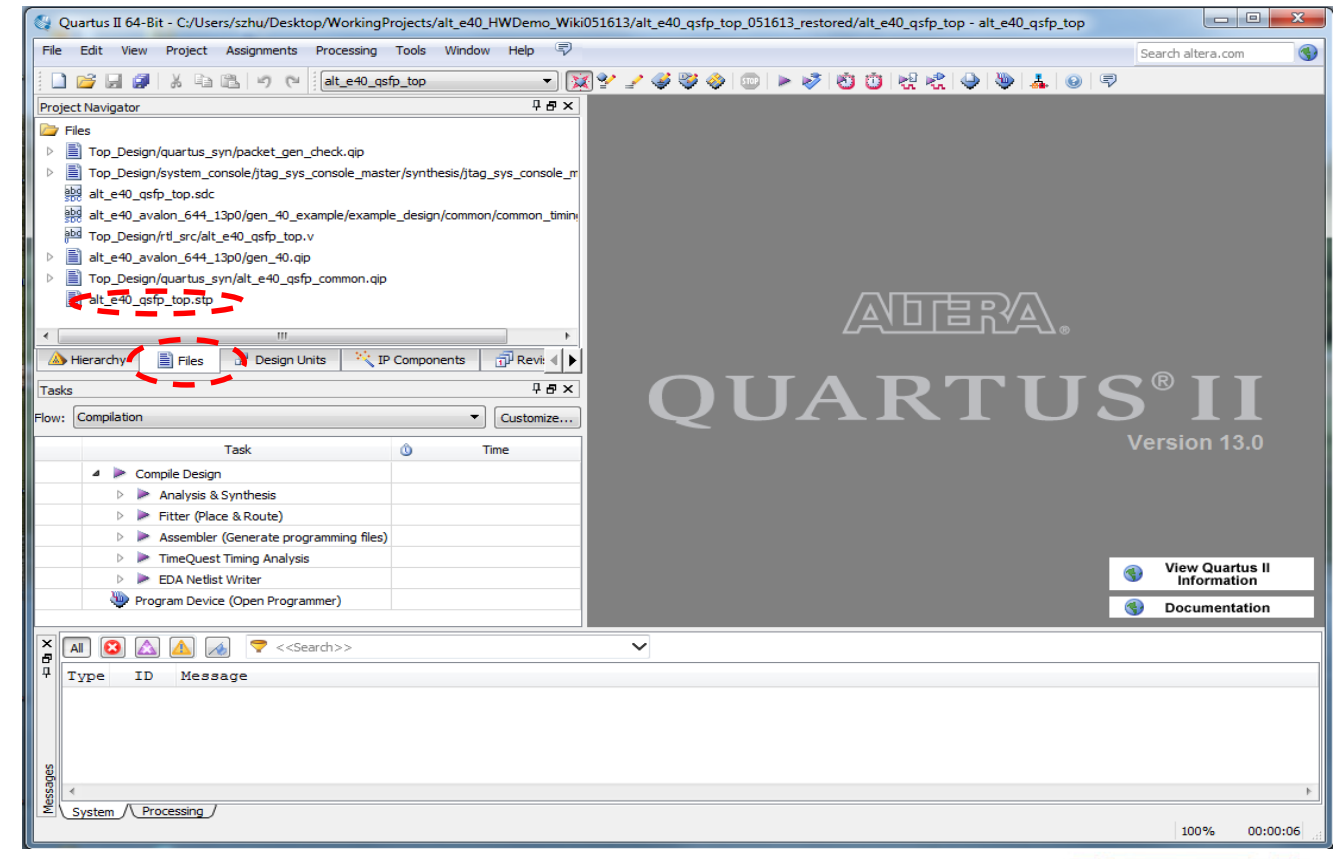

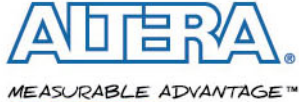

#### **Program the Device**

- Clicking "Program Device" button will program **alt\_e40\_qsfp\_top.sof into Stratix V FGPA**
- **Click "Autorun Analysis"**

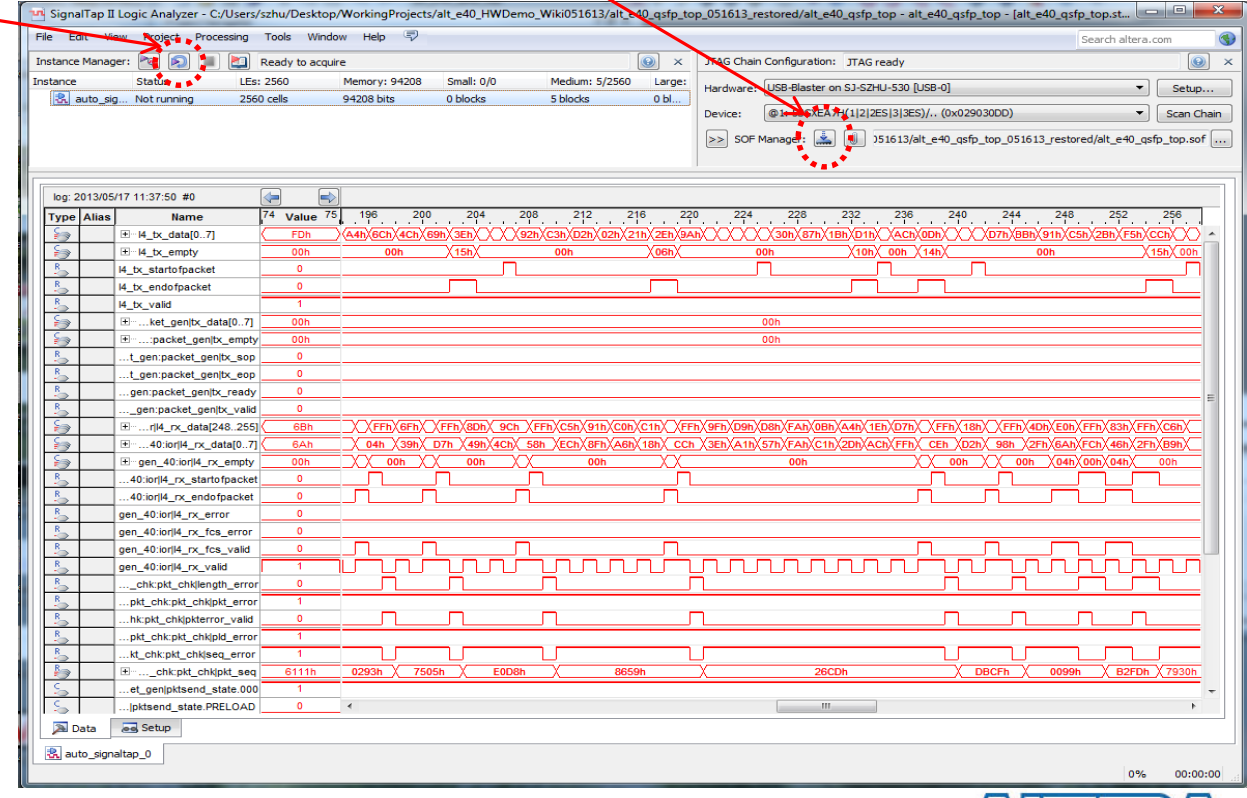

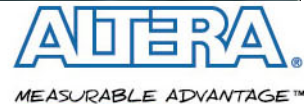

#### **Start System Console**

# **Start Qsys from Quartus II menu**

− Tools -> Qsys

## **Start System Console from Qsys menu**

− Tools -> System Console

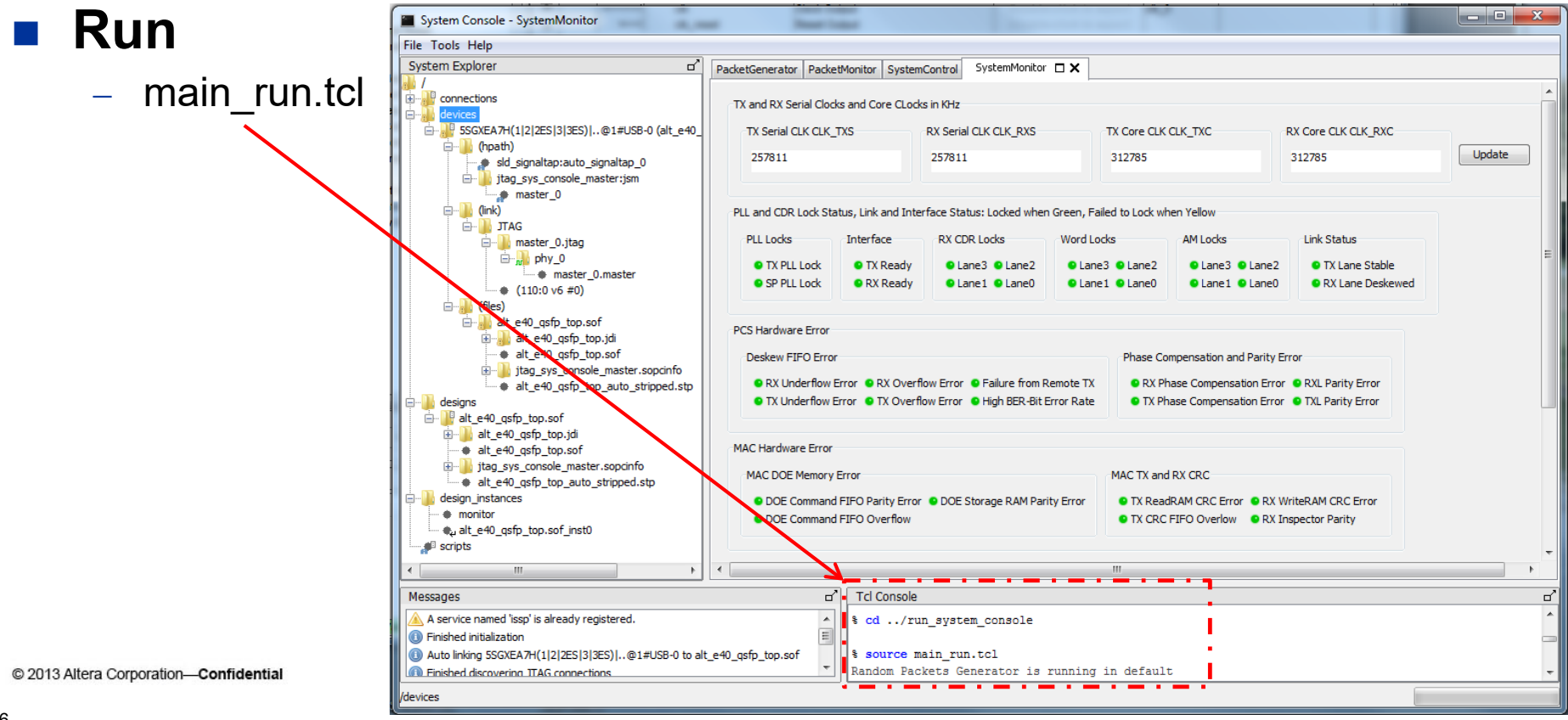

## **40Gbps Hardware Demo System Console Control Panels**

#### **There are four system console control panels**

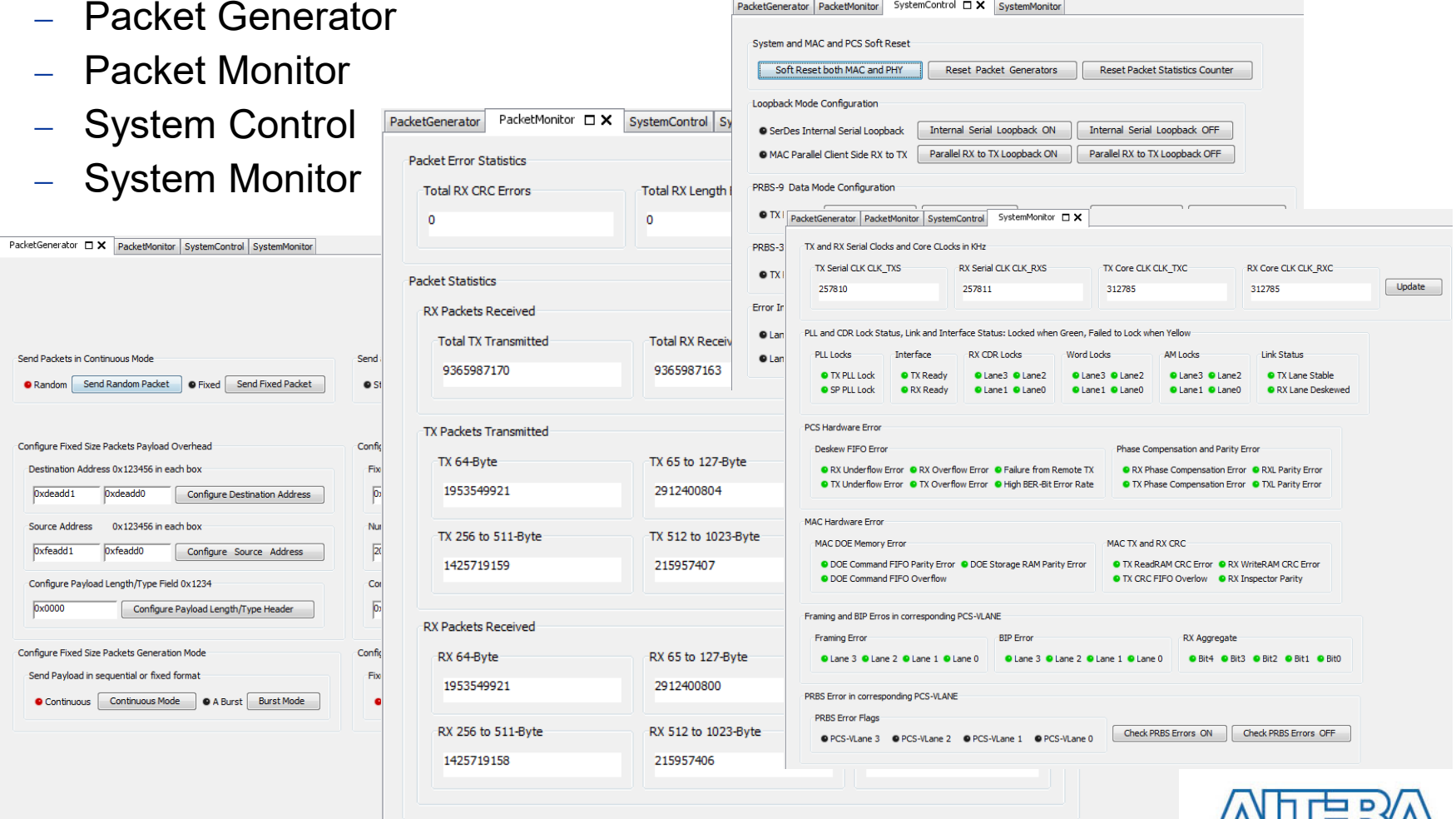

 $\mathbf{A}$ 

MEASURABLE ADVANTAGE™

# **Use System Monitor to Check System Working Condition**

#### **main\_run.tcl auto checks all status twice after start**

- − First check could show some error indicator in RED
- − Second check should show all GREEN
- System monitor does **not auto check**
- Click "Update" will **check twice**
- **Right picture shows healthy normal system working condition**

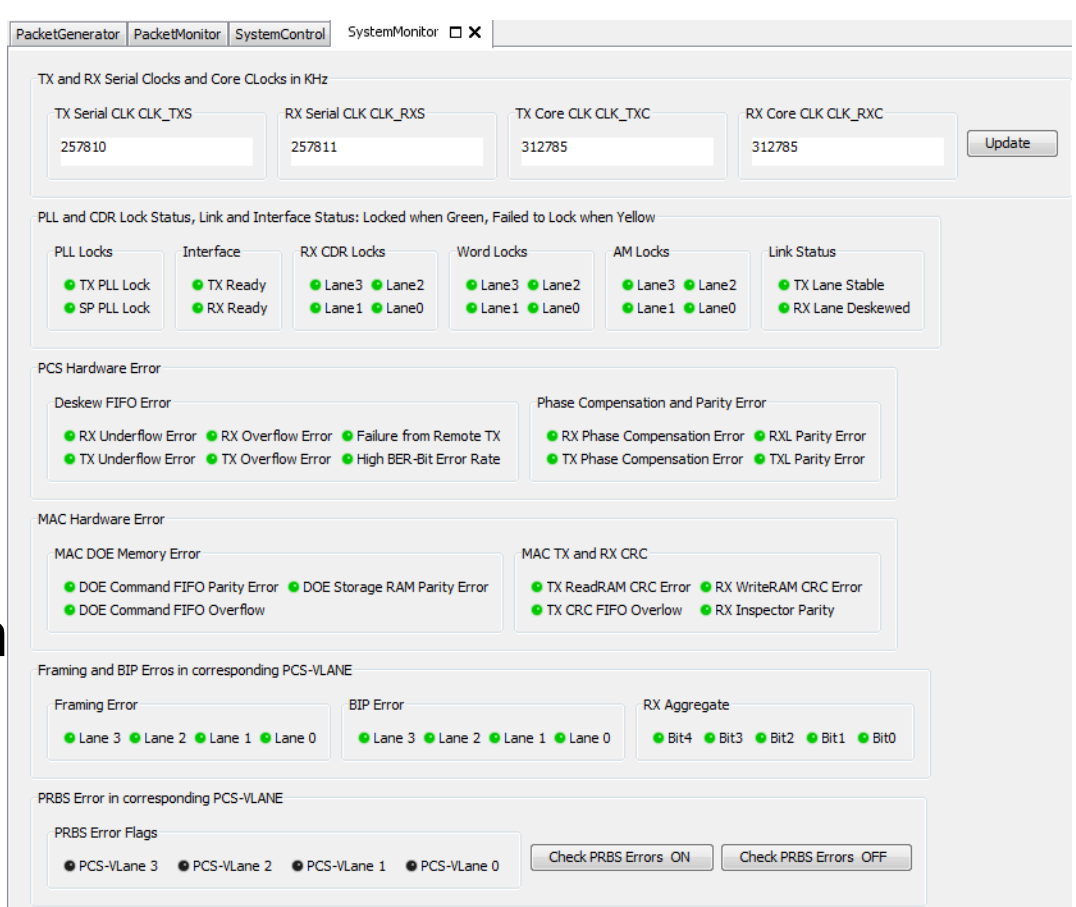

# **Thank You**

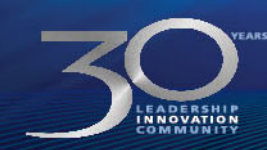

@ 2013 Altera Corporation-Confidential

ALTERA, ARRIA, CYCLONE, HARDCOPY, MAX, MEGACORE, NIOS, QUARTUS and STRATIX words and logos are trademarks of Altera Corporation and registered in the U.S. Patent and<br>Trademark Office and in other countries. All other words

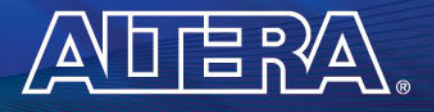

MEASURABLE ADVANTAGE<sup>TM</sup>